## Get Hooked on Webhooks

Tim Dietrich NetSuite / SuiteScript / Xojo Developer

### **About Me**

- Independent developer.
- Focus is on integration.
- Developing with Xojo since late 2014.
- This is my third XDC.

### **Session Goals**

- Explain what webhooks are, and why they are so popular.
- Explain the differences between webhooks and APIs.
- Show how to develop Xojo applications that receive webhook notifications.
- Show how to develop Xojo applications that send webhook notifications.
- Discover best practices for implementing webhooks.

## What are Webhooks?

### **What are Webhooks?**

- "Push notifications for your API" - Chris Maddern on Twitter: @chrismaddern
- Webhooks are callbacks that are triggered when an event occurs on a source system.
- The source system (the server / sender) sends an HTTP request to a receiving system (the client / receiver).

# Why are Webhooks so popular?

# **Why Webhooks are Popular**

- Easy to use and configure
- Language agnostic
- Efficient (takes load off of the client and server)
- Instant

# How Webhooks Work

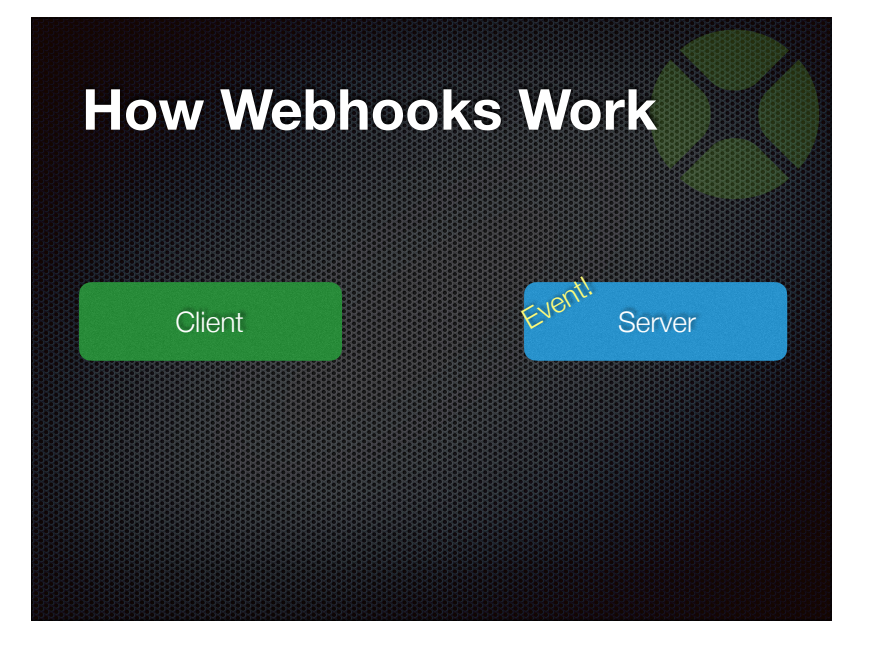

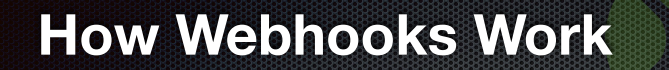

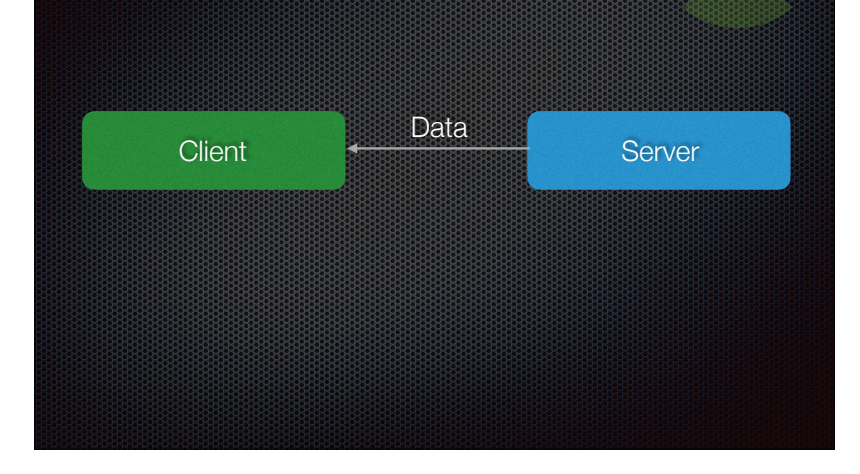

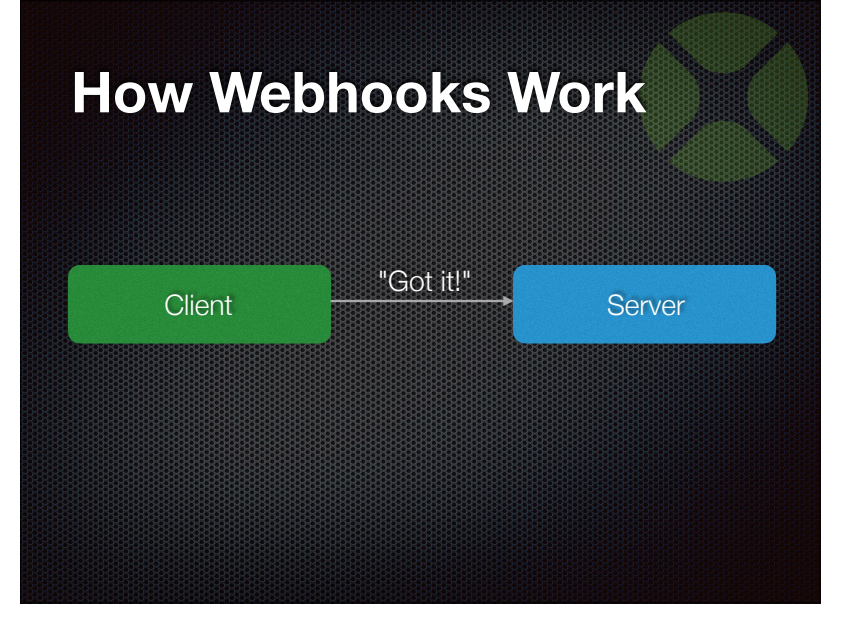

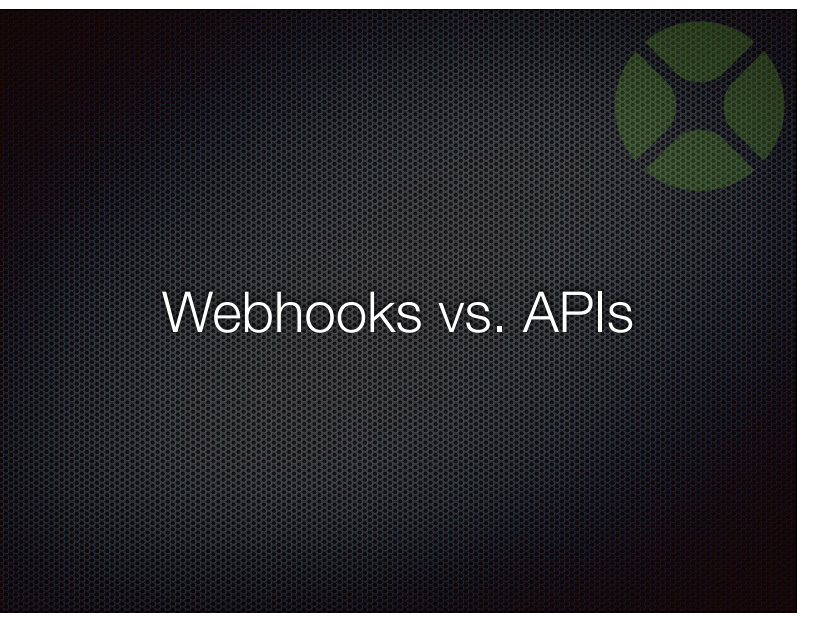

## **Webhooks vs. APIs**

- Webhooks are often referred to as "reverse APIs."
- API: Client sends request, API responds.
- Webhook: API sends data.
- No need for a client to "poll" a server.
- "Don't call us, we'll call you!"

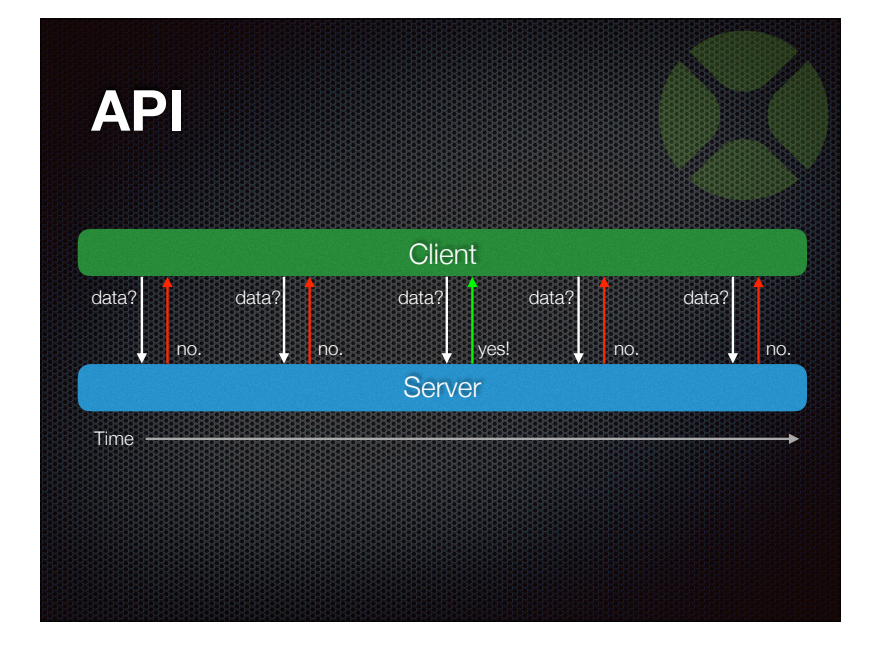

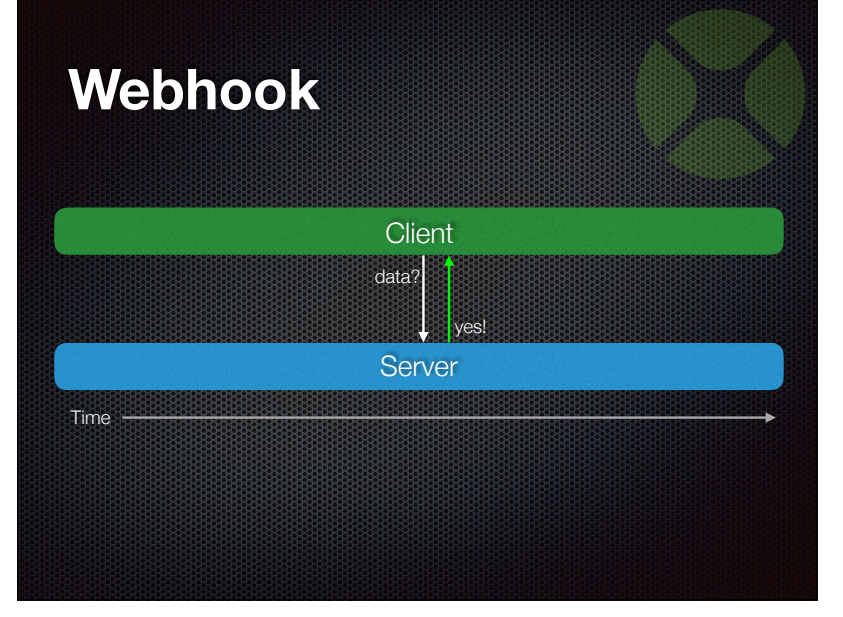

Popular Services that Support Webhooks

#### **Webhook Services**

- Google Sheets
	-
- Twitter

• WordPress

• Stripe

- GMail
- Slack
- Mailchimp  **Twilio**
- Airtable
- Instagram
- Dropbox
- Wufoo
- **Shopify** 
	-
- WooCommerce
	- **And more...**

**Demo 1: A Xojo-Based Webhook Listener**

**Demo 2: A Xojo-Based Webhook Server** Best Practices

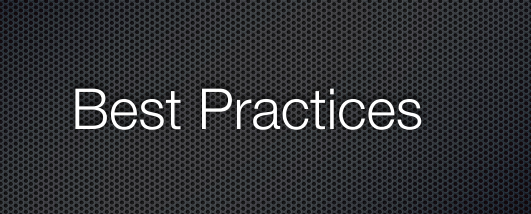

#### **Best Practices: Servers**

- Send complete Webhook notifications.
- Support multiple URLs.
- Support multiple events.
- Provide subscribers with both a UI and an API for specifying listener URLs.
- Secure webhooks using a token.
- Support retries.
- Send email notifications when the Webhook fails.
- Consider providing an "Events" API.
- Include a timestamp and ID in the notifications.
- Provide a way to send a test notification.

### **Best Practices: Clients**

- Validate Webhook notifications.
- Consider using a queue.
- Use HTTPS.
- Have a plan for dealing with missed notifications.

# **Q & A**

Tim Dietrich Email: timdietrich@me.com Web: https://timdietrich.me/

Give us feedback on this session in the XDC app!